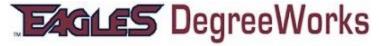

# "What If" Scenarios

## What if I want to change my Major? Conduct a 'What If' Audit in DegreeWorks!!

This is a fun and interesting tool available in your DegreeWorks audit. 'What If' scenarios allow you and/or your advisor to process 'What If' degree audits using your current class history. You can compare your current information against the requirements for a different major and catalog year.

## I want to change my major. How can I see what would be required if I made this change?

You can use the "What If" option on the left tabs to do an audit using criteria you select. *Please be sure to select a Degree, Catalog term and Major along with any corresponding Minors or Concentrations.* The selected major will be moved to the window on the right. Once the major is selected, click on the **PROCESS WHAT IF** button to generate "What If" audit.

#### What do I do if I want to change my major?

Should you decide you'd like to change your major, contact your current **academic advisor** for assistance, new major information and a signature for your Change of Major form.

## Why am I receiving an error when I run a "What If" scenario?

The "What If" tool requires that you make a selection in the "Major" field. Failure to select a major will result in an error.

### Can my advisor see my "What If" scenario?

No. What If scenarios are not stored in DegreeWorks. Your advisor can only see your results if the two of you work through a "What If" procedure together. You can also print a copy to show your advisor.

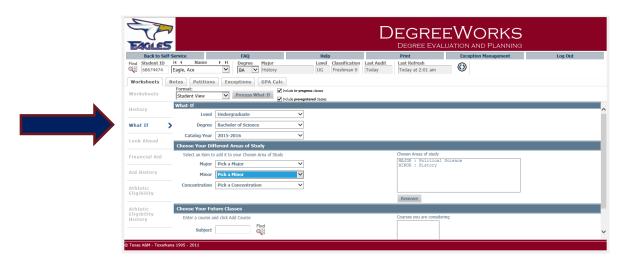